# SAMS Programming - Section C

Week 3 - Lecture 1: Lists

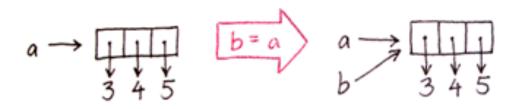

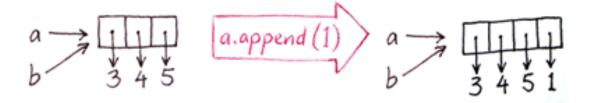

## **Builtin Data Types**

Python name Description Values

| NoneType       | absence of value     | None                    |  |
|----------------|----------------------|-------------------------|--|
| bool (boolean) | Boolean values       | True, False             |  |
| int (integer)  | integer values       | $-2^{63}$ to $2^{63}-1$ |  |
| long           | large integer values | all integers            |  |
| float          | fractional values    | e.g. 3.14               |  |
| complex        | complex values       | e.g. I+5j               |  |
| str (string)   | text                 | e.g."Hello World!"      |  |
| list           | a list of values     | e.g. [2, "hi", 3.14]    |  |

# String vs List

## string

s = ``hw2-1 was hard''

A sequence (string) of characters.

immutable

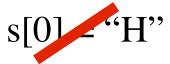

#### list

$$a = [1, 3.14, "hi", True]$$

A sequence of arbitrary objects.

mutable

$$a[0] = 100$$

# Lists: basic usage

```
a = []
                # creates an empty list
b = list() # also creates an empty list
c = [1, 2, 3, 4, 5, 6, 7, 8, 9, 10]
d = list(range(1, 11)) d = [1, 2, 3, 4, 5, 6, 7, 8, 9, 10]
e = [1, 3.14, None, True, "Hi", [1, 2, 3]]
for i in range(len(c)):
  print(c[i])
for item in e:
  print(item)
print(e[1:4])
e[2] = 0
d += [11]
print(d[::2])
```

# Lists: basic usage

```
print([1, 2, 3] + [4, 5, 6])
                                   [1, 2, 3, 4, 5, 6]
a = [0] * 5
print(a)
                                    [0,0,0,0,0]
if (1 in a):
  print("1 is in the list a.")
if (1 not in a):
  print("1 is not in the list a.")
b = [0, 0, 0, 0, 0]
if (a == b):
  print("a and b contain the same elements.")
```

#### Lists: built-in functions

```
a = list(range(1, 11))
print(len(a))
print(min(a))
print(max(a))
print(sum(a))
a = [4, 5, 1, 3, 2, 8, 7, 6, 9, 10]
a = sorted(a)
                          [1, 2, 3, 4, 5, 6, 7, 8, 9, 10]
print(a)
```

# Lists: interesting example

```
x = 1
y = x
x += 1
print(x, y)
2 1
```

```
x = [1, 2, 3]

y = x

x[0] = 4

print(x, y)  [4, 2, 3] [4, 2, 3]
```

# Main memory (RAM)

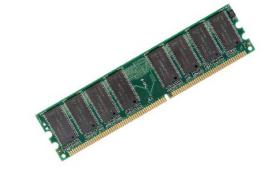

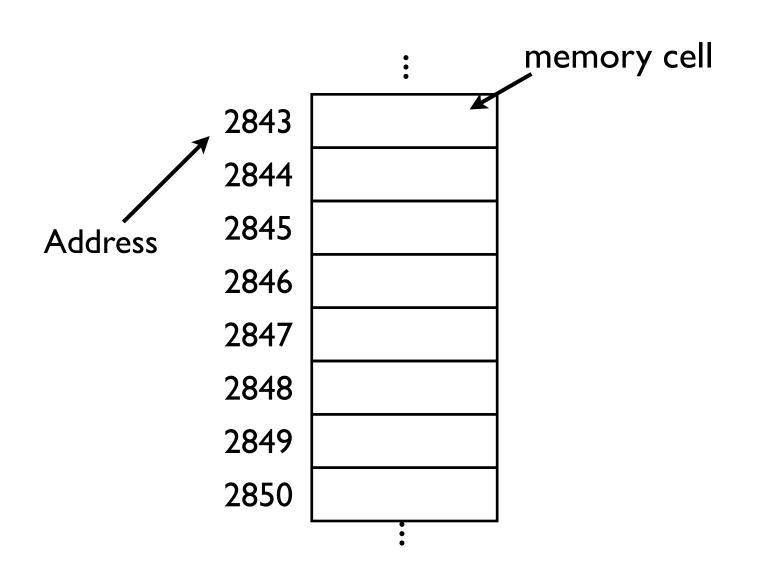

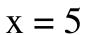

$$y = 4$$

$$x = 1$$

$$y = 2$$

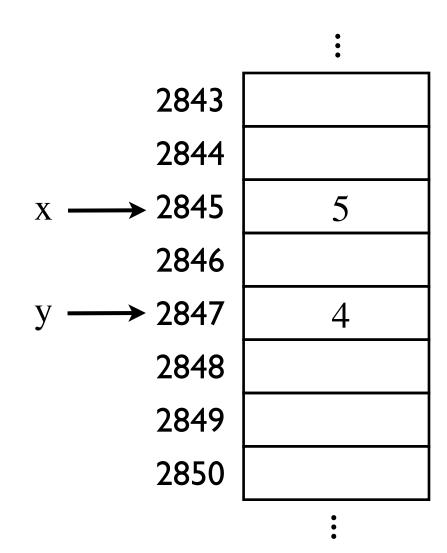

|              | _        |
|--------------|----------|
| $\mathbf{v}$ | <b>7</b> |
| Λ            | J        |

$$y = 4$$

$$x = 1$$

$$y = 2$$

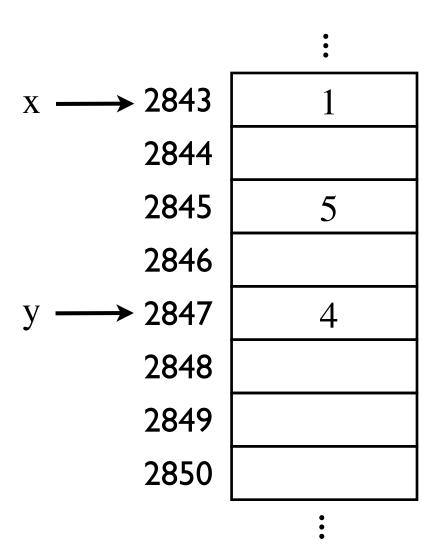

|   |   | _ |
|---|---|---|
| V |   | 1 |
| Λ | _ | J |

$$y = 4$$

$$x = 1$$

$$y = 2$$

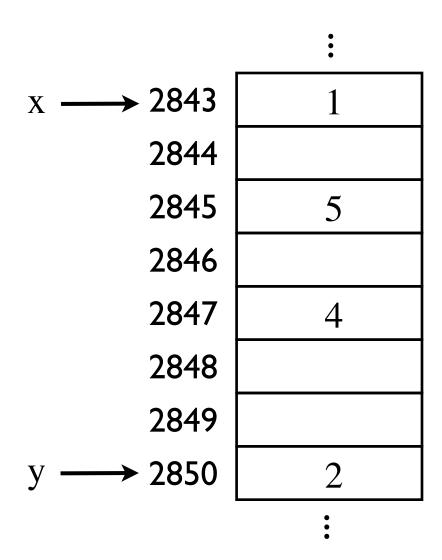

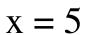

$$y = 4$$

$$x = 1$$

$$y = 2$$

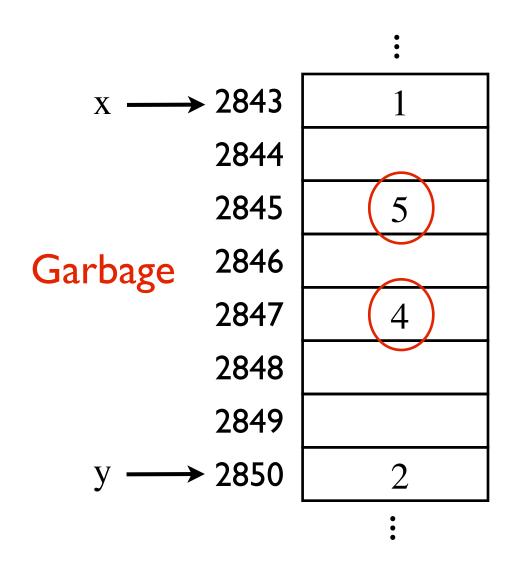

|        |                             | • |
|--------|-----------------------------|---|
| x = 5  | x <b>→</b> 2843             | 1 |
|        | 2844                        |   |
| y = 4  | 2845                        |   |
| x = 1  | "Carbaga is sallaged" 2846  |   |
| y -= 2 | "Garbage is collected" 2847 |   |
|        | 2848                        |   |
|        | 2849                        |   |
|        | y <del>→</del> 2850         | 2 |
|        |                             | • |

$$x = 5$$

$$y = 4$$

$$x \longrightarrow 5$$

$$x = 5$$

$$y = 4$$

$$x = 1$$

$$x \longrightarrow 5$$

$$y \longrightarrow \angle$$

$$x = 5$$

$$y = 4$$

$$x = 1$$

$$x \rightarrow 5$$

$$x = 5$$

$$y = 4$$

$$x = 1$$

$$y = 2$$

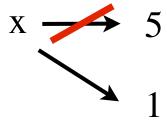

$$x = 5$$

$$y = 4$$

$$x = 1$$

$$y = 2$$

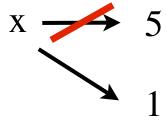

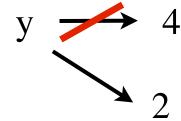

$$x = 5$$

$$x \longrightarrow 5$$

$$x = 5$$

$$y = x$$

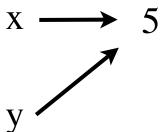

### Immutable objects

$$x = 5$$

$$y = x$$

$$x += 1$$

print(x, y)

$$X \longrightarrow 5$$

## Immutable objects

$$x = 5$$

$$y = x$$

$$x += 1$$

print(x, y) 6 5

$$X \longrightarrow S$$

### Immutable objects

$$x = 5$$

$$y = x$$

In reality:

In practice:

$$x \longrightarrow 5$$

$$y \longrightarrow 5$$

if you change one, the other is not affected

#### **Mutable objects**

$$x = [1, 2, 3]$$

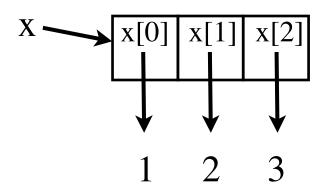

So **actually**,

a list is a sequence of references (variables)!

## **Mutable objects**

$$x = [1, 2, 3]$$

$$y = x$$

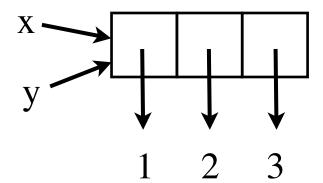

### **Mutable objects**

$$x = [1, 2, 3]$$

$$y = x$$

$$x[0] = 4$$

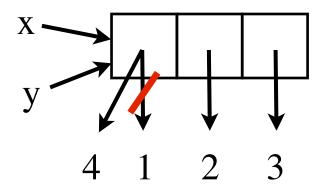

#### **Mutable objects**

$$x = [1, 2, 3]$$

$$y = x$$

$$x[0] = 4$$

print(y[0]) 4

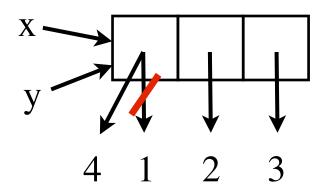

x and y are aliases.

### **Mutable objects**

$$x = [1, 2, 3]$$

$$y = [1, 2, 3]$$

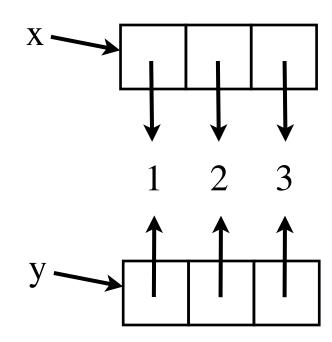

$$print(x == y)$$
 True

$$print(x[0] is y[0])$$
 True

With simpler data types, immutabality is useful. (no side effects)

With complex data types, mutability and aliasing is useful. (avoid copying large data)

Suppose you have a list of names.

You add another name to the list

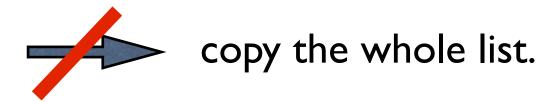

#### If lists were immutable:

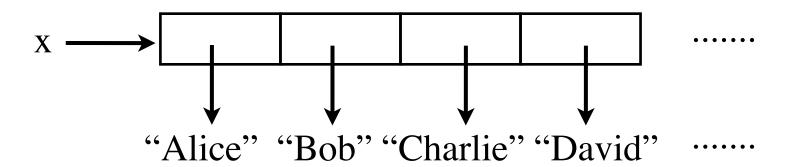

#### If lists were immutable:

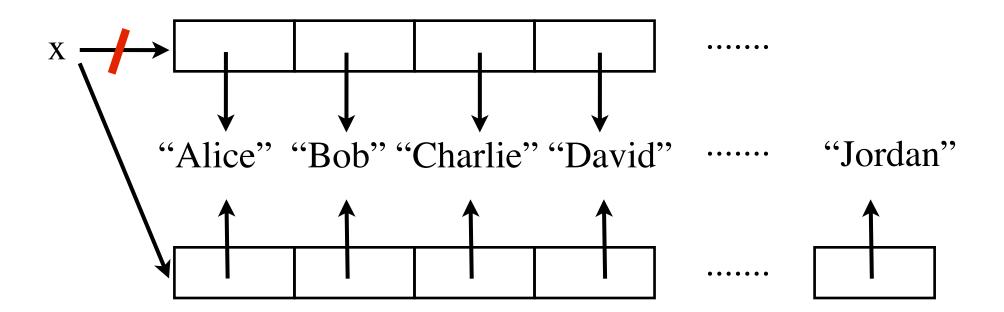

#### But lists are **mutable**

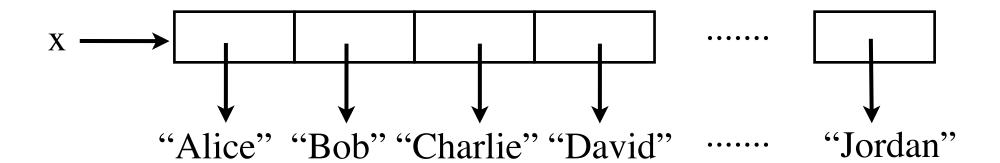

```
n = 5
squaredNum = square(n)
print(n, squaredNum)
5 25
```

```
def square(a):
    for i in range(len(a)):
        a[i] = a[i]**2
    return a
```

Original b is **destroyed** 

```
def square(x):
  x = x^{**}2
  return x
n = 5
squaredNum = square(n)
print(n, squaredNum)
     5 25
```

```
import copy
  def square(a):
\rightarrow a = copy.copy(a)
    for i in range(len(a)):
       a[i] = a[i] **2
    return a
  b = [1, 2, 3]
  squaredList = square(b)
  print(b, squaredList)
     [1, 2, 3] [1, 4, 9]
```

Original b is **not** destroyed

## Strings vs Lists

```
names = "Alice,Bob,Charlie,..." a million names
```

Suppose you want to change Bob to William.

```
def changeName(s, oldName, newName):
    return s.replace(oldName, newName)
```

Creates a new string with a million names.

```
changeName(names, "Bob", "William")
```

names and s are aliases.

but this doesn't have side-effects (names doen't change).

## Strings vs Lists

```
a million
names = ["Alice", "Bob", ......]
def changeName(a, oldName, newName):
  for index in range(len(a)):
     if (a[index] == oldName):
       a[index] = newName
changeName(names, "Bob", "William")
names and a are aliases.
changes to a also change <u>names</u>.
The list of names is never duplicated/recreated.
```

## immutable vs mutable

## Strings vs Lists

Immutable ----> make copy every time you change it.

If dealing with huge strings, or need to modify a string many times:

convert the string to a list first:

longText = list("Once upon a time, in a land far far away...")

converting the list back to a string:

longTextString = "".join(longText)

# Digression: Alan Turing (1912-1954)

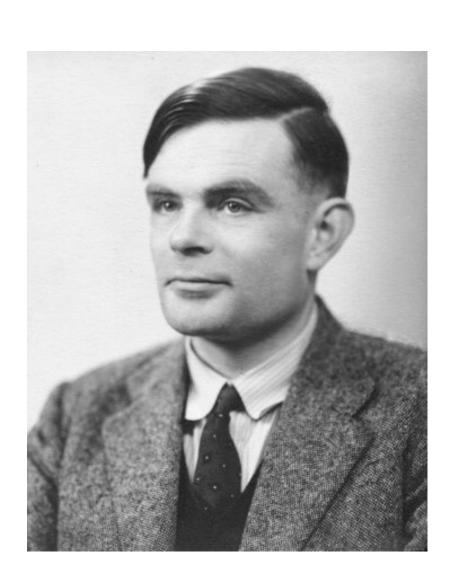

British mathematician, logician, cryptanalyst, computer scientist.

Father of computer science and artificial intelligence.

## 2 types:

#### Destructive

- modifies original list

#### Non-destructive

- does not modify original list
- creates a <u>new</u> list (with strings, for example, this is what happens)

## **Adding elements**

#### Destructive

$$a = [1, 2, 3]$$

a.append(4)

$$a = [1, 2, 3, 4]$$

a.extend([5, 6])

$$a = [1, 2, 3, 4, 5, 6]$$

a += [7, 8] # same as extend

$$a = [1, 2, 3, 4, 5, 6, 7, 8]$$

a.insert(1, 1.5)

$$a = [1, 1.5, 2, 3, 4, 5, 6, 7, 8]$$

#### NonDestructive

$$a = [1, 2, 3]$$

$$b = a + [4]$$

$$b = [1, 2, 3, 4]$$
  $a = [1, 2, 3]$ 

$$c = b + [5, 6]$$

$$c = [1, 2, 3, 4, 5, 6]$$

$$b = [1, 2, 3, 4]$$

$$d = c[:1] + [1.5] + c[1:]$$

$$d = [1, 1.5, 2, 3, 4, 5, 6]$$

#### **IMPORTANT!**

$$a = [1, 2, 3]$$
  $a = [1, 2, 3]$   
 $b = a$   $b = a$   
 $a += [4]$   $a = a + [4]$   
print(a)  $[1, 2, 3, 4]$  print(b)  $[1, 2, 3, 4]$   
print(b)  $[1, 2, 3, 4]$  print(b)  $[1, 2, 3]$ 

$$a += [4]$$
 **not same as**  $a = a + [4]$ 

## Removing elements

#### Destructive

```
a = [1, 2, 3, 1, 2, 3, 1, 2, 3]
a.remove(3)
  a = [1, 2, 1, 2, 3, 1, 2, 3]
a.remove(3)
  a = [1, 2, 1, 2, 1, 2, 3]
a.pop()
  a = [1, 2, 1, 2, 1, 2]
print(a.pop(0)) 1
  a = [2, 1, 2, 1, 2]
a[1:3] = []
  a = [2, 1, 2]
del a[1:]
  a = |2|
```

#### **NonDestructive**

$$a = [2, 1, 2, 1, 2]$$
  
 $b = a[:1] + a[3:]$   
 $b = [2, 1, 2]$   $a = [2, 1, 2, 1, 2]$ 

#### **Common Mistakes**

```
def remove(someList, element):
  for index in range(len(someList)):
     if (someList[index] == element):
       someList.pop(index)
def total(someList):
  t = 0
  while(someList != []):
     t += someList.pop()
  return t
a = [1, 2, 3, 1, 2, 3, 1, 2, 3]
print(total(a)) 18
print(a)
```

Index range changes every time you pop.

Never change the list if you don't need to!

#### sort vs sorted

#### Destructive

$$a = [1, 2, 3, 1, 2, 3]$$

a.sort()

$$a = [1, 1, 2, 2, 3, 3]$$

#### **NonDestructive**

$$a = [1, 2, 3, 1, 2, 3]$$

$$b = sorted(a)$$

$$b = [1, 1, 2, 2, 3, 3]$$

$$a = [1, 2, 3, 1, 2, 3]$$

## finding an element

```
a = [1, 2, 3, 1, 2, 3]
print(a.index(2))
                       ERROR: no method called 'find'
print(a.find(2))
                       ERROR: 4 is not in the list
print(a.index(4))
if (4 in a):
  print("4 is at index", a.index(4))
else:
  print("4 is not in the list.")
```

#### others

https://docs.python.org/3/library/stdtypes.html#typesseq-mutable

https://docs.python.org/3/tutorial/datastructures.html#more-on-lists

# Summary

# Destructive (modifies the given list)

#### **NonDestructive**

+=

+,\*

every method that manipulates the list

functions

del statement

slicing

Be careful about aliasing (especially with function parameters)

## **Tuples**

The immutable brother of lists

# **Tuples**

myTuple = 
$$(1, 2, 3, 4, 5, 6, 7, 8, 9, 10)$$
  
myTuple =  $1, 2, 3, 4, 5, 6, 7, 8, 9, 10$  # not recommended

$$myTuple = (1, "hello", 3.14, True)$$

$$myTuple[0] = 2$$
 **ERROR**

## parallel assignments

$$(x, y) = (1, 2)$$

# **Tuples**

## return multiple values in a function

```
def firstPrimeInList(a):
    for i in range(len(a)):
        if (isPrime(a[i])):
        return (i, a[i])
    return -1
```

## **Exercise Problem**

## **Lockers Problem**

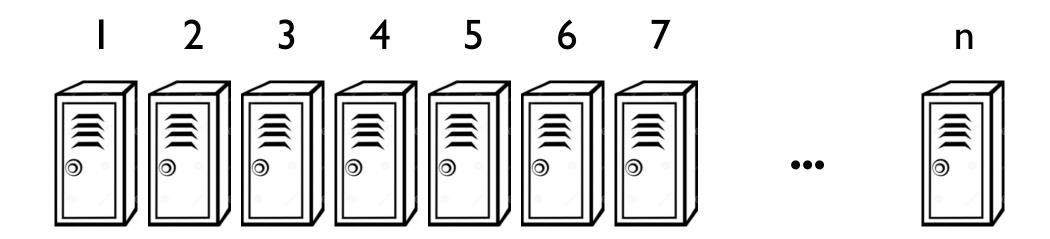

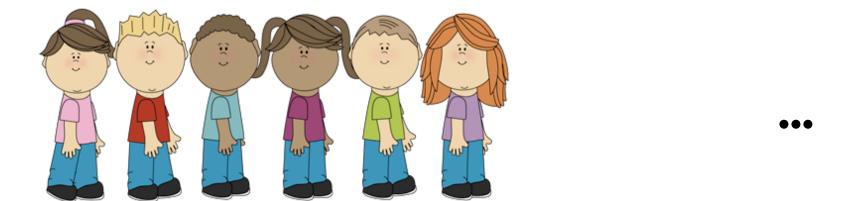